## Top Reasons to Use AutoCAD WS Web and Mobile App

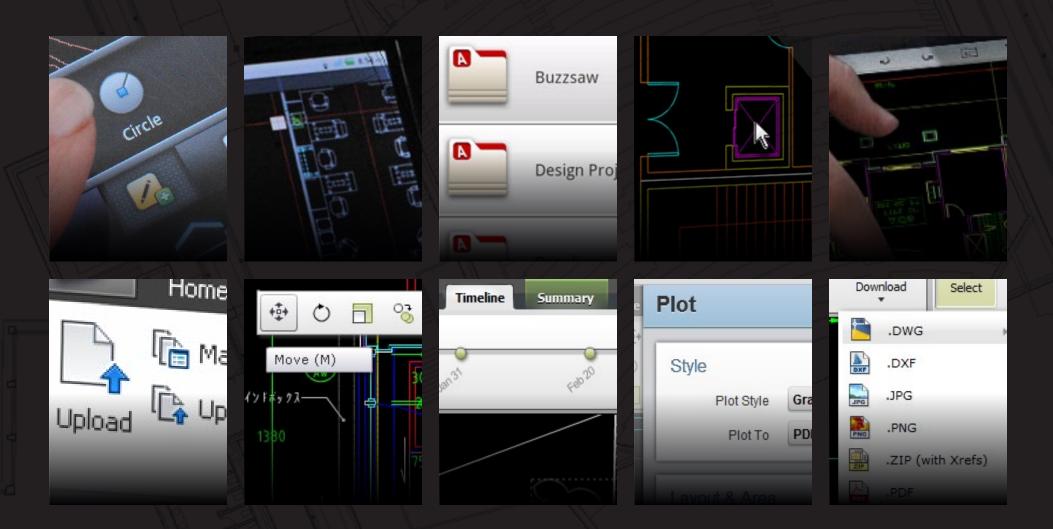

Follow us: Autodesk®

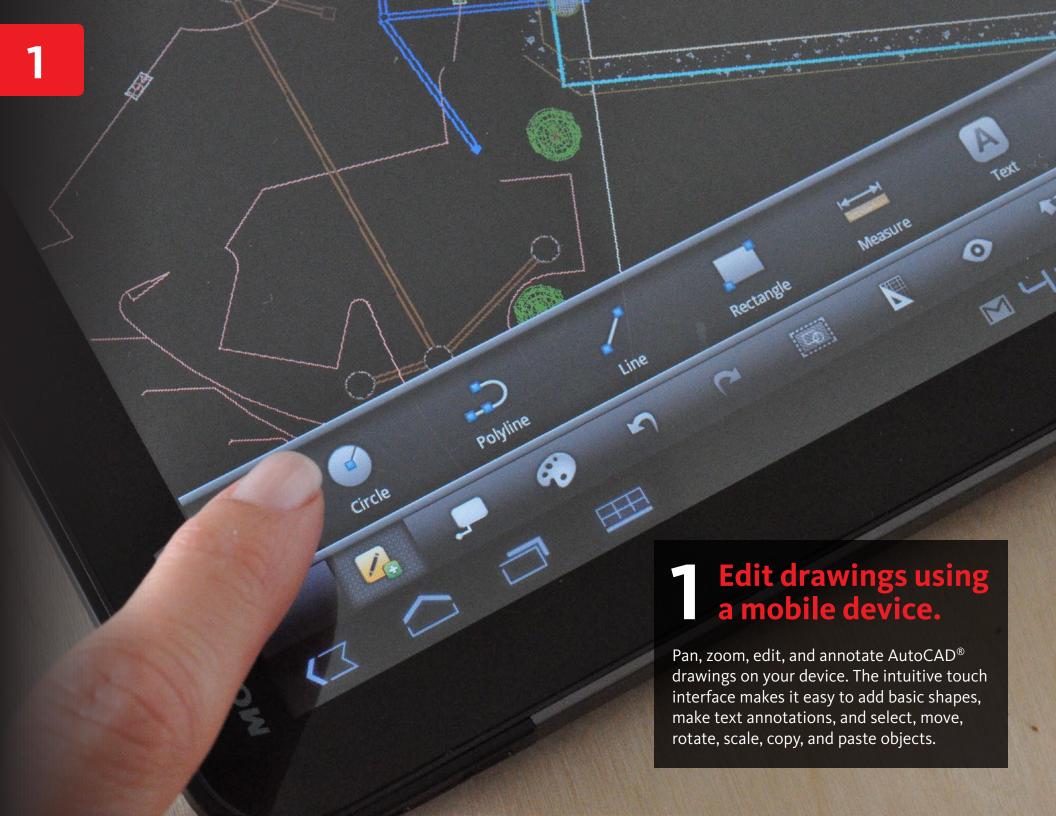

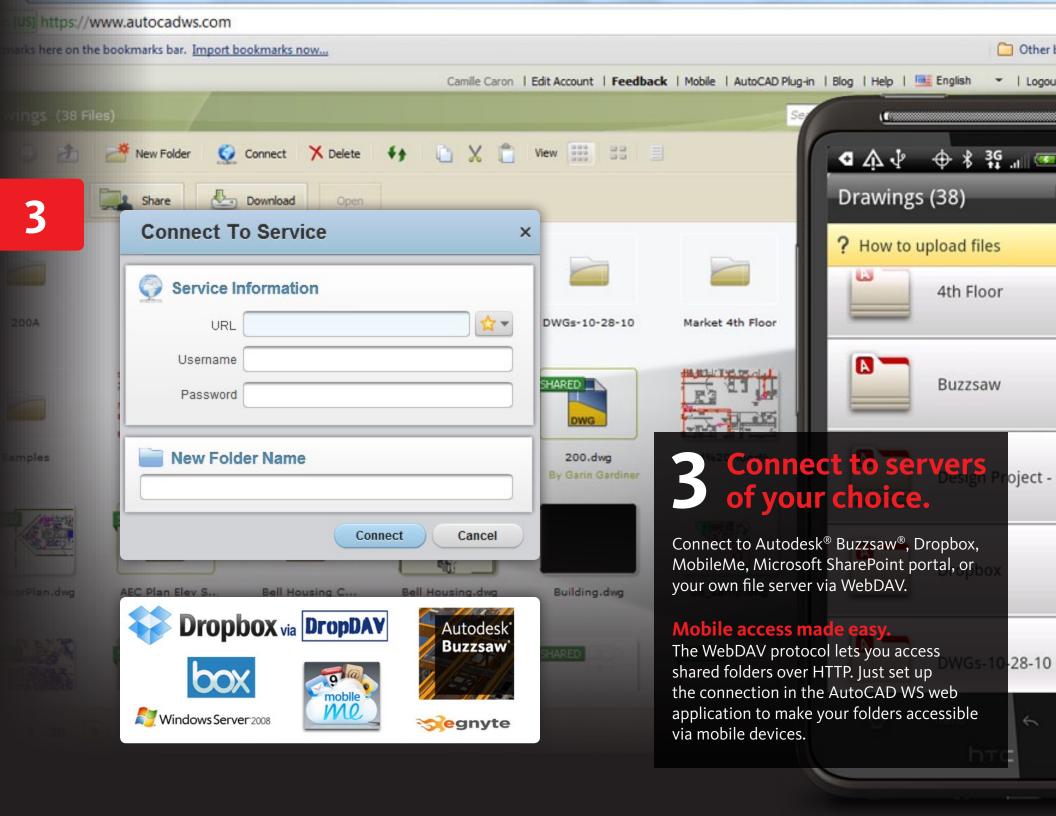

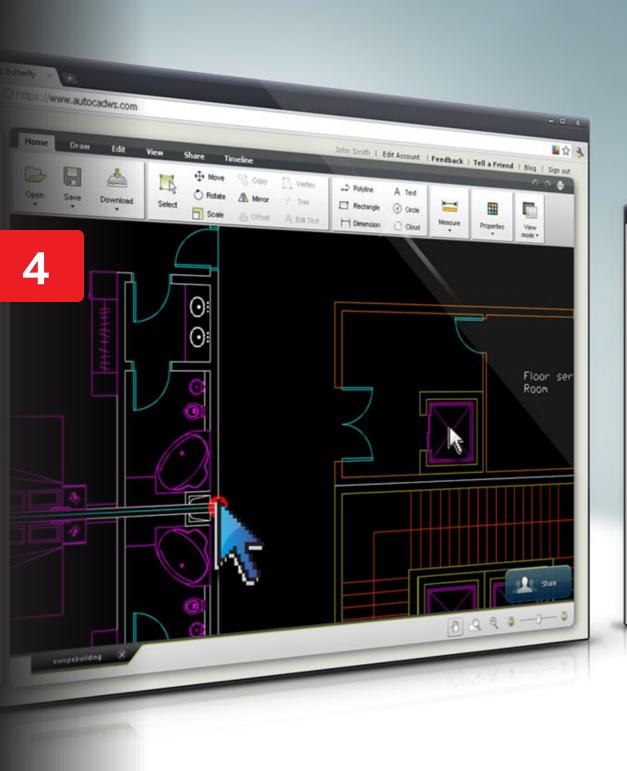

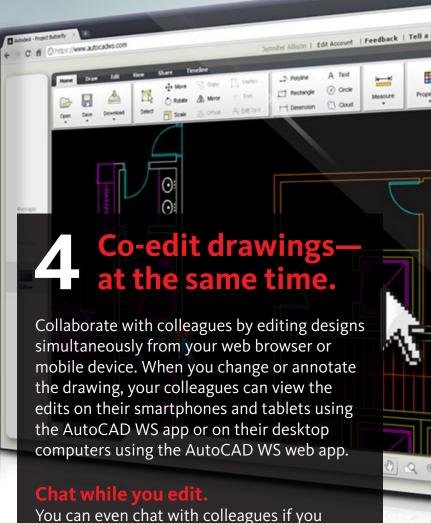

co-edit across two or more web browsers.

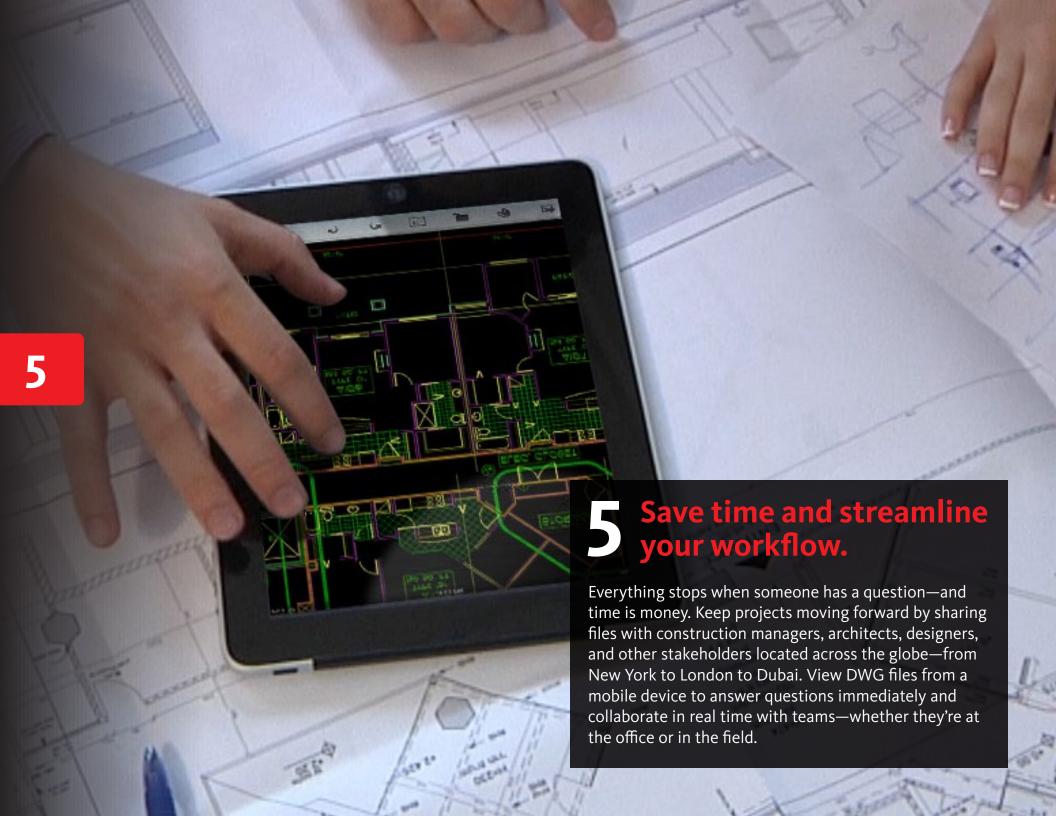

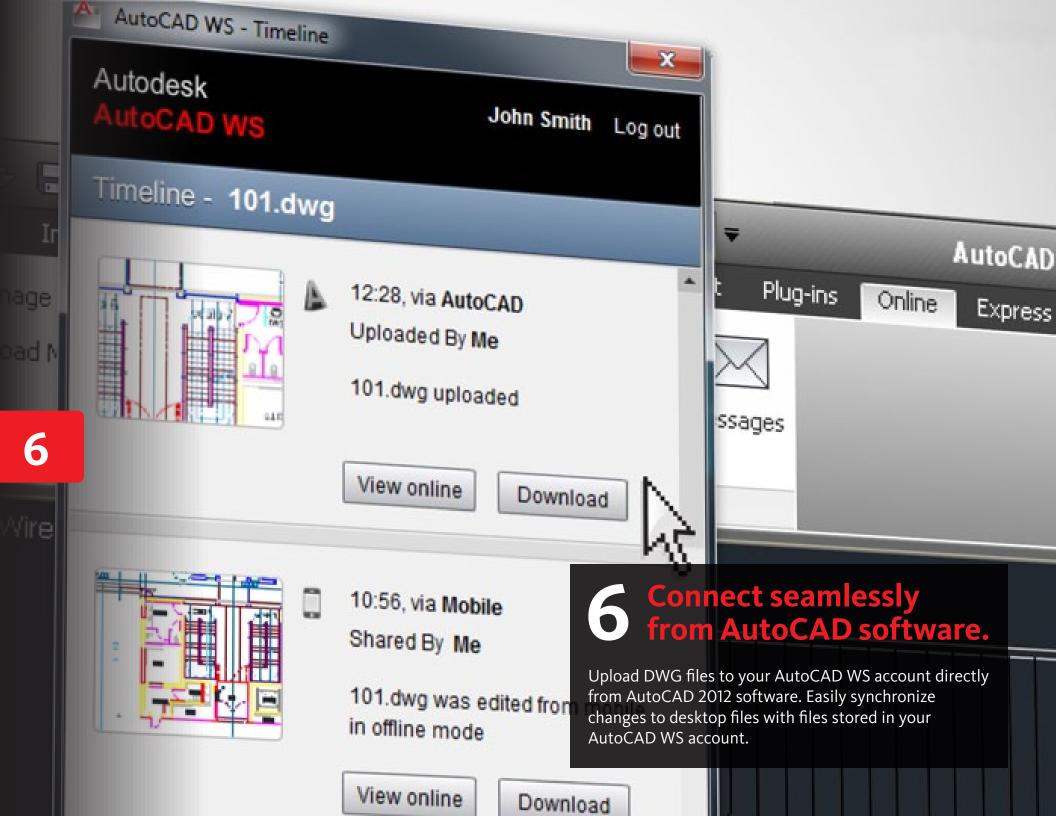

place your bookmarks here on the bookmarks bar. Import bookmarks now...

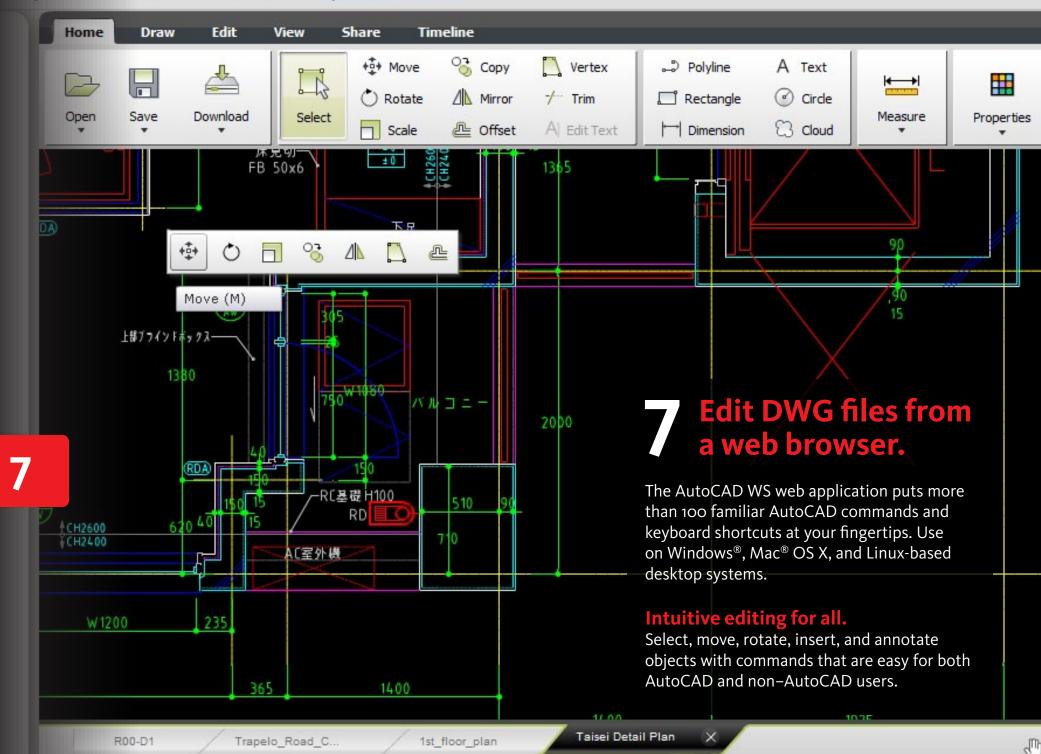

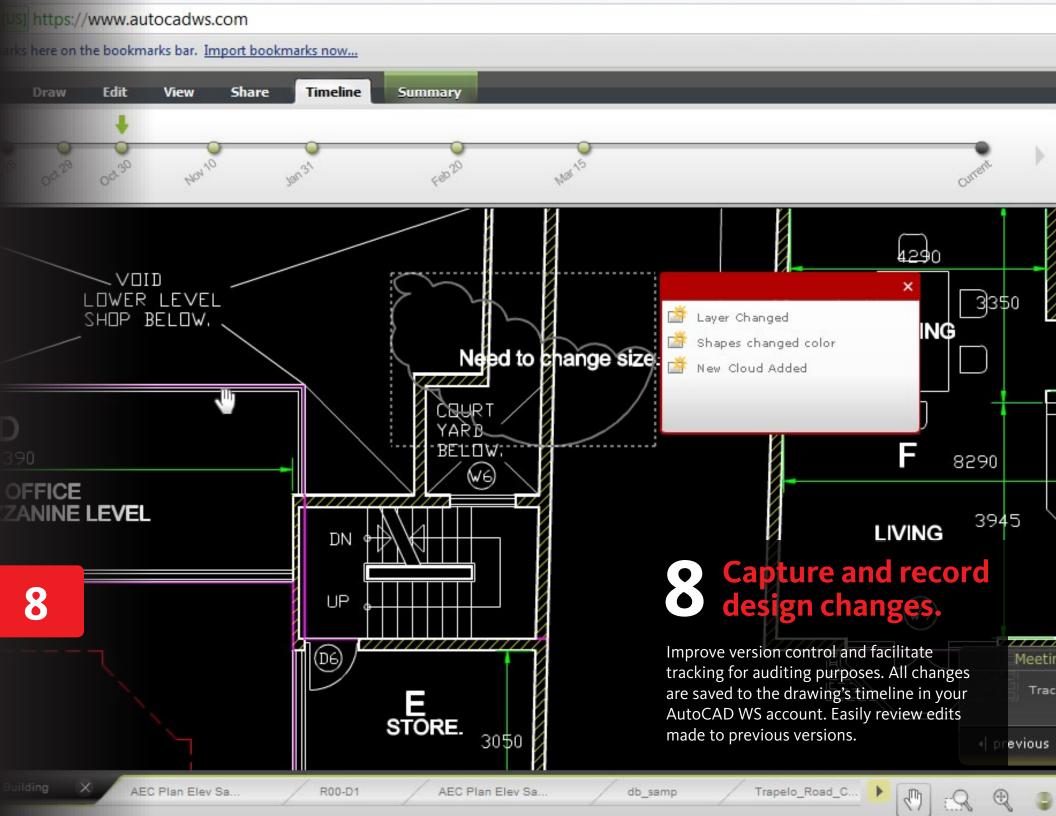

## //www.autocadws.com

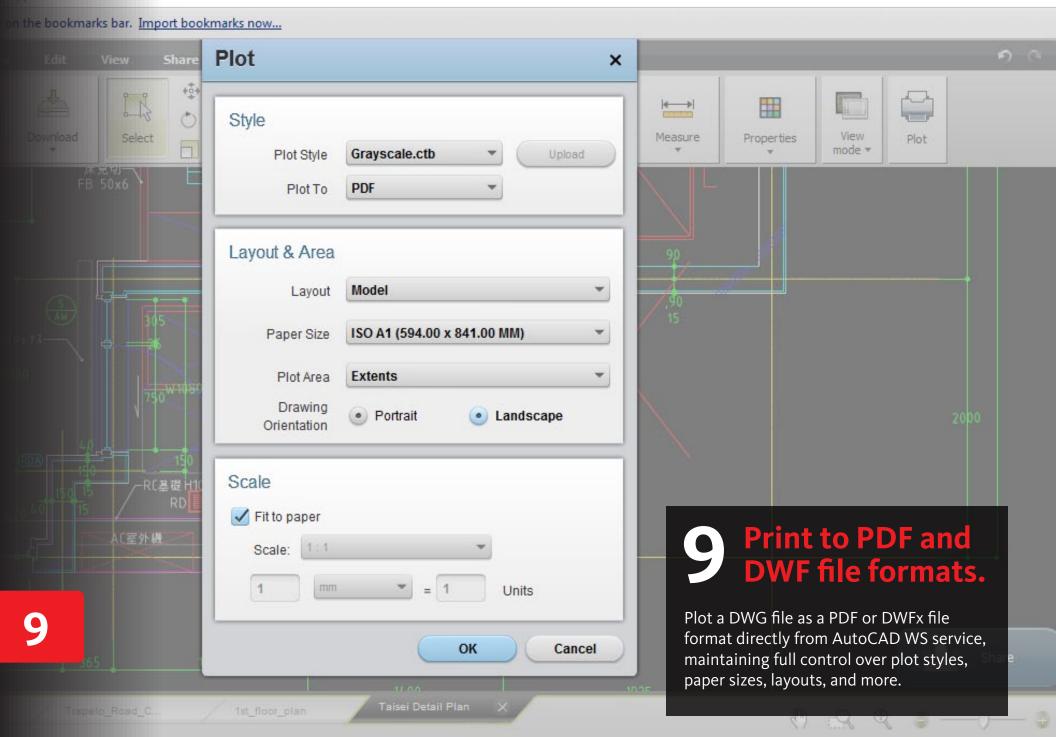

ookmarks here on the bookmarks bar. Import bookmarks now...

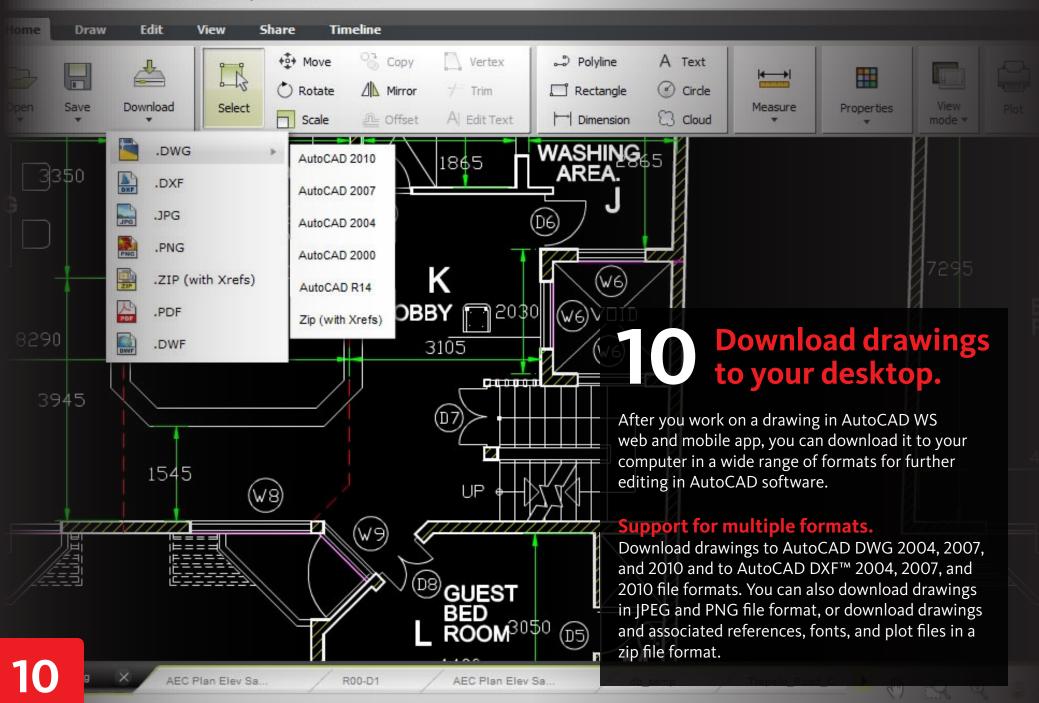

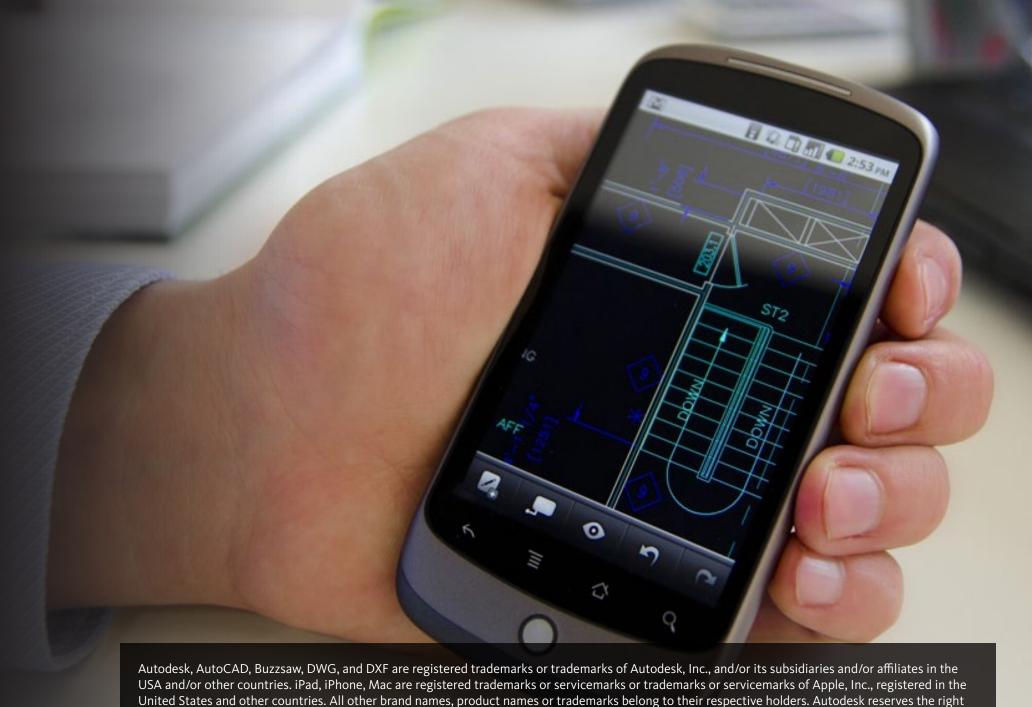

to alter product and services offerings, and specifications and pricing at any time without notice, and is not responsible for typographical or graphical errors that may appear in this document. © 2011 Autodesk, Inc. All rights reserved.